## **Grade Reports:**

## For a failure list or D & F list:

Select System Reports Choose the Custom Reports tab Select Letter Grades Report

\*(Note this report pulls from the teacher's grade book not from stored grades) Select the desired term and the grade category.

Leave the minimum matches to 1.

## **Low Current Grades Report**

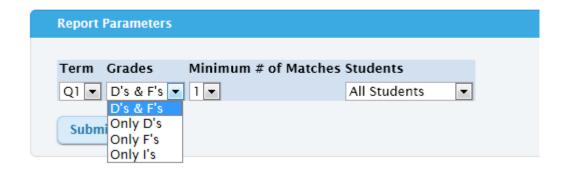

Choose submit
Wait for the report to load

\*\*Next Page

#### Low Current Grades Report Term Grades Minimum # of Matches Students Q1 . D's & F's . 1 . Low Current Grades Report - Q1 CSV PDF Print Excel Student Course Ехр. Teacher Last Grade Update 55 English 8th 1(A) 5(B) 10/10/2011 10/11/2011 69 US History 8 8(B) 10/14/2011 66 English 8th 3(A) 7(B) 10/07/2011 50 GIRLS PE 7/8 6(B) 10/03/2011 Intro Foreign Lan 4(A) 10/07/2011 68 Science 8 2(A) 10/11/2011 66 US History 8 1(A) 10/14/2011 Social Studies 7th 1(A) 10/07/2011 Social Studies 7th 2(A) 10/13/2011 Social Studies 7th 10/05/2011

To sort the report, click on the column Heading in blue. For example, to sort by teacher, click the column heading teacher in blue. It will sort.

### To Print:

Click Print button just above the column headings

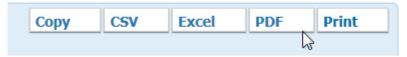

Choose file on the menu bar

Select Print

\*\*\*Print in landscape

Once printed, press esc to return to powerschool.

## **Grade by Percent Report:**

If you are looking for a range of grades that the letter grade report doesn't allow for, use the Grade by Percent Report:

Select System Reports
Choose the Custom Reports tab

Select Grades by Percent Report

\*(Note this report pulls from the teacher's grade book not from stored grades) Select the desired term and enter the grade ranged in Min% and Max%. Leave the minimum matches to 1.

## **Grades by Percent Report**

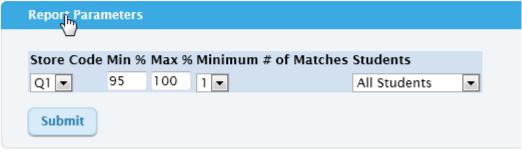

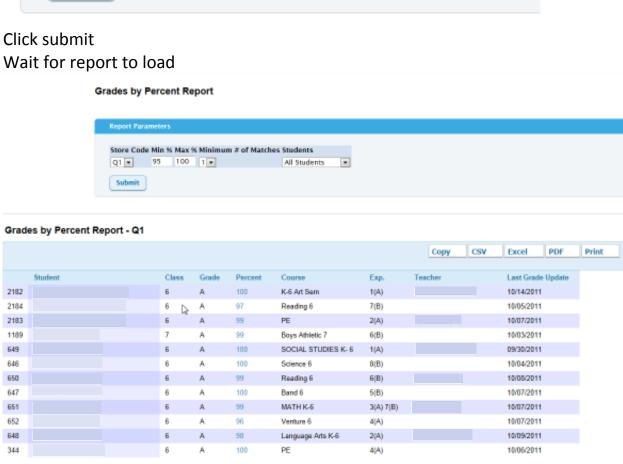

To sort the report, click on the column Heading in blue. For example, to sort by teacher, click the column heading teacher in blue. It will sort.

# To Print:

Click Print button just above the column headings

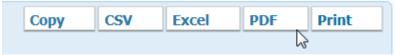

Choose file on the menu bar Select Print

\*\*\*Print in landscape

Once printed, press esc to return to powerschool